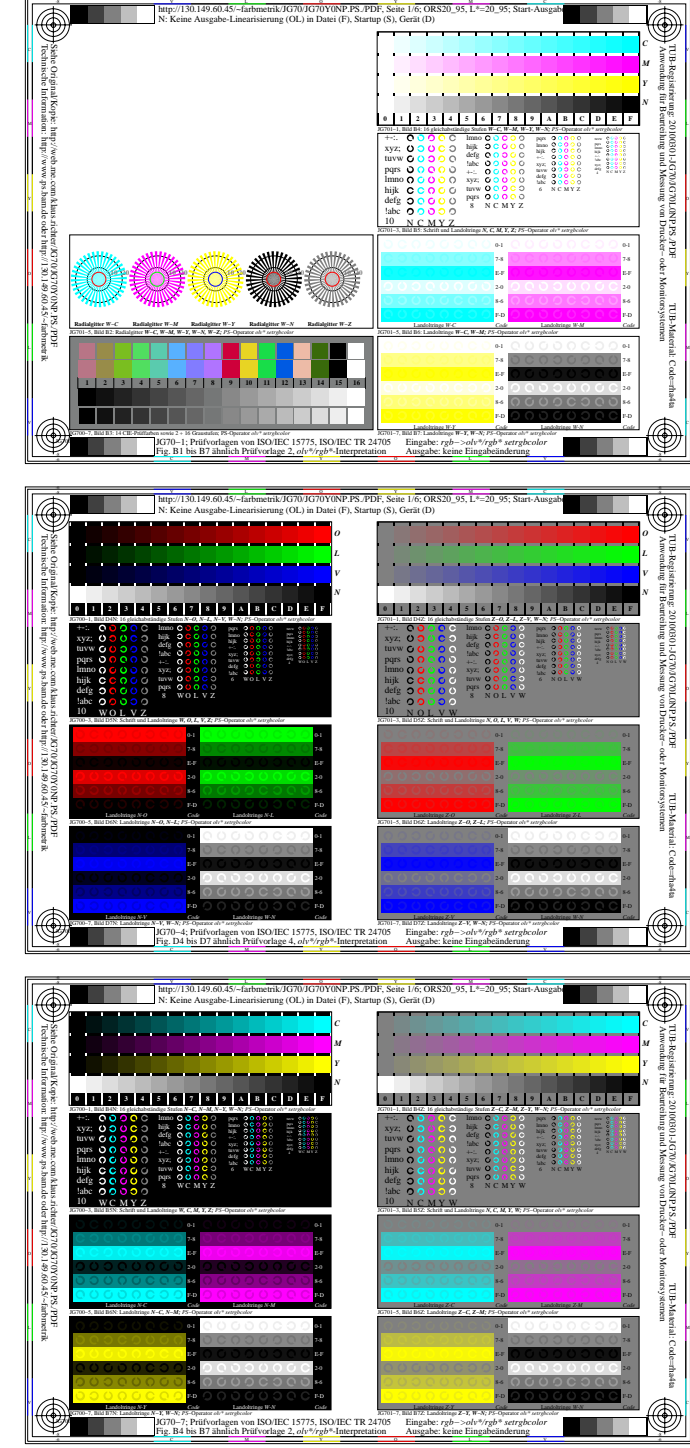

 $+$ 

 $^{+}$ 

 $^{+}$ 

 $+$ 

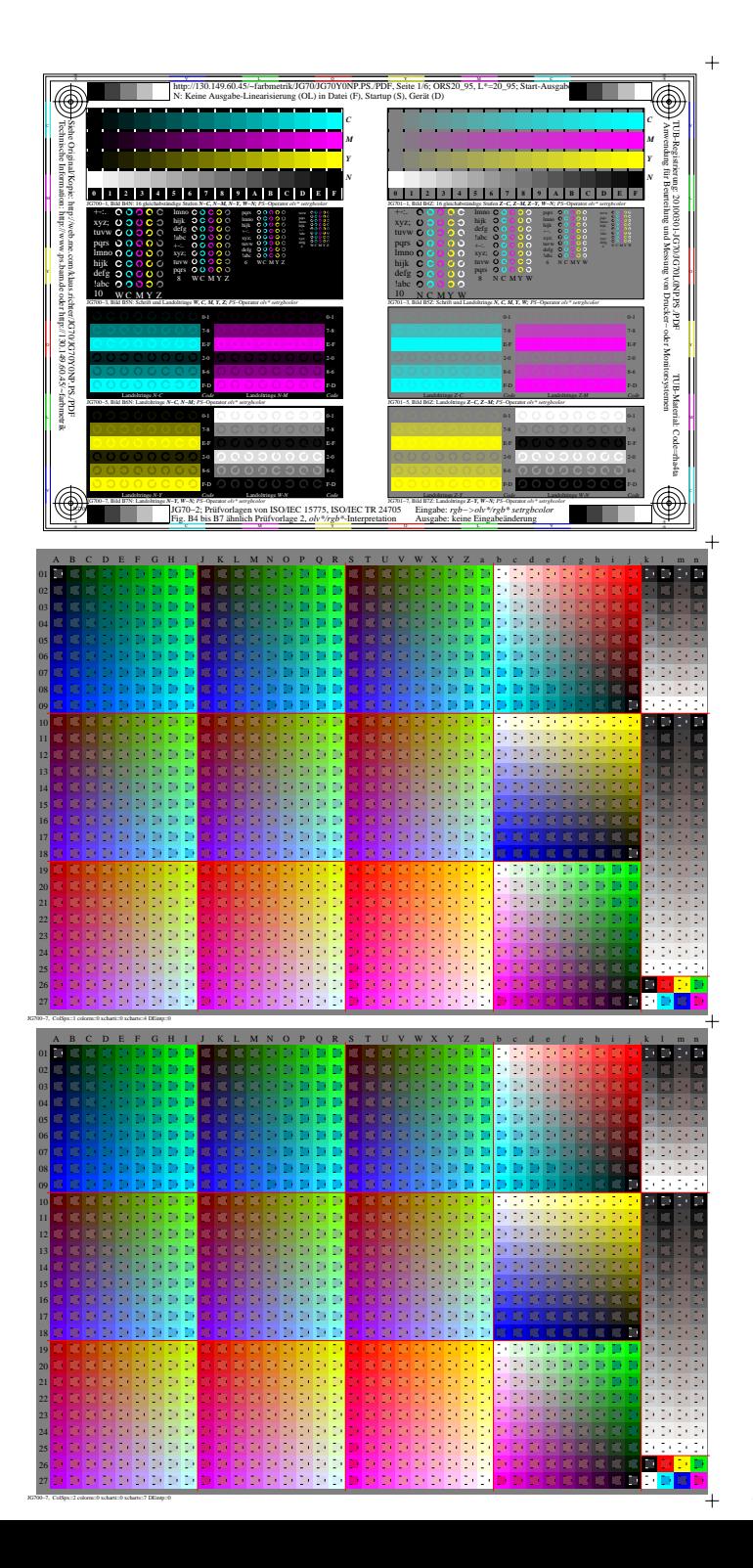

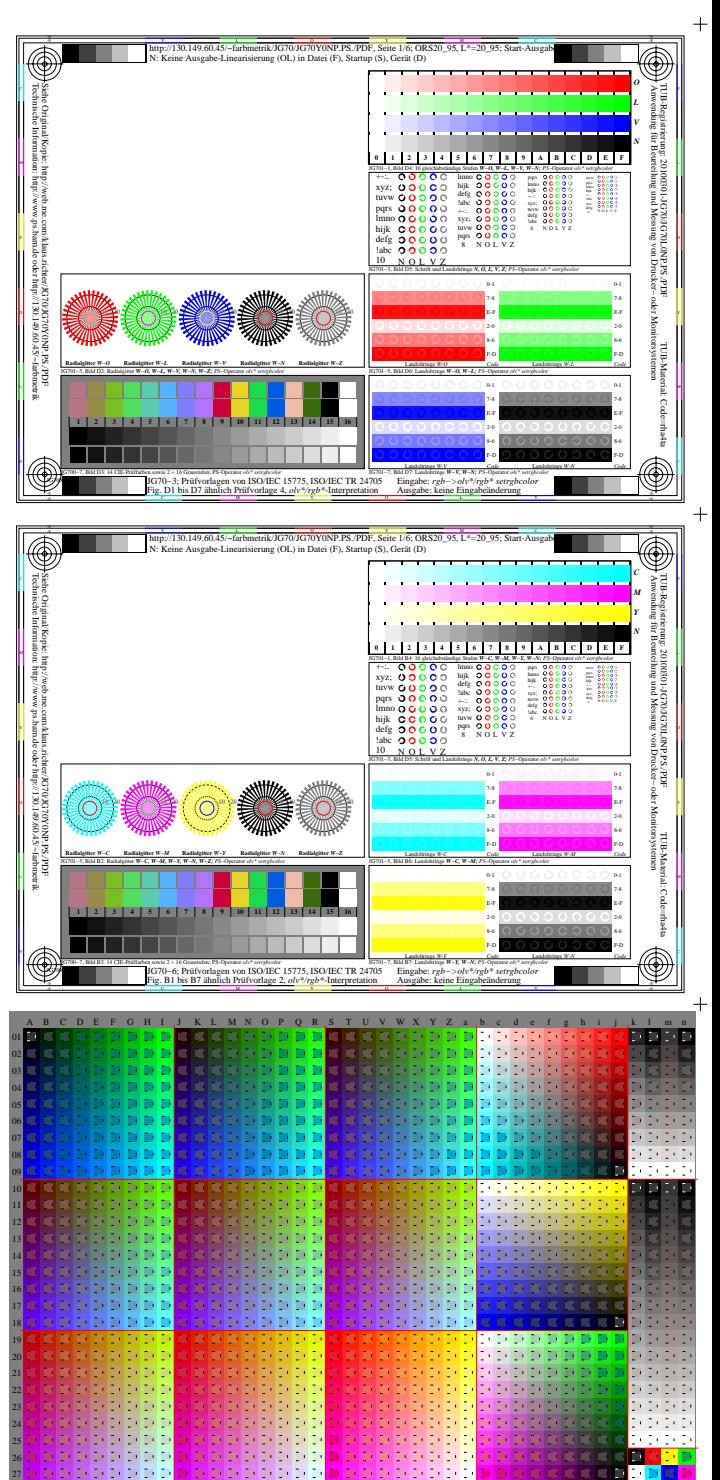

JG700−8, ColSpx=3 colorm=0 xcharti=0 xcharts=8 DEintp=0